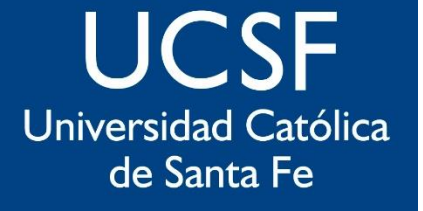

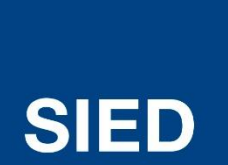

Sistema Institucional de Educación a Distancia

### Responder en un Foro

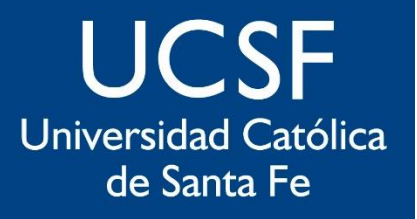

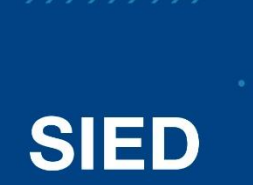

**Sistema** Institucional de Educación a Distancia

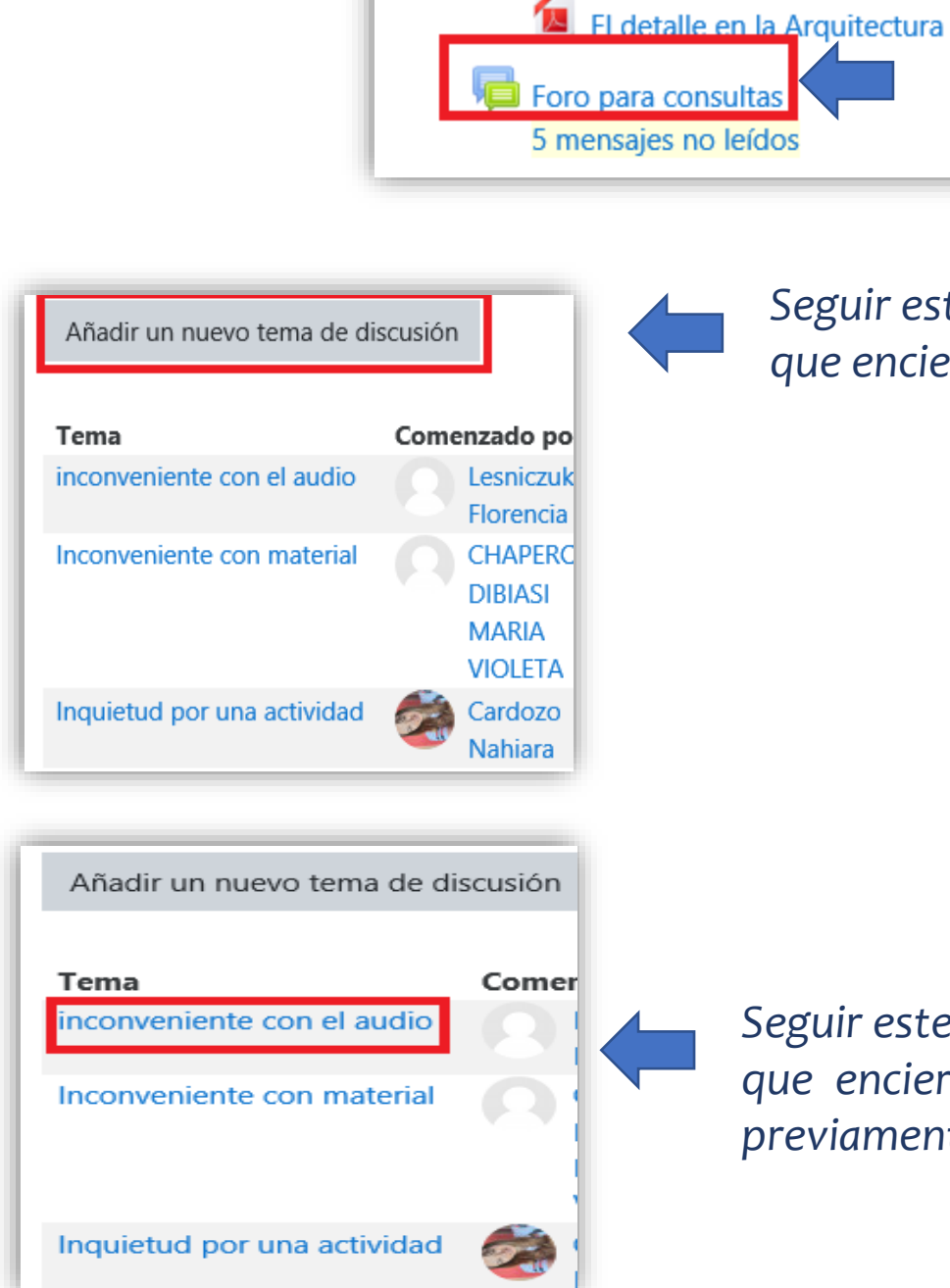

*Seguir este Camino 1) si previamente no existe un tema que encierre la discusión que se necesita hacer*

#### *Seguir este Camino 2) cuando el tema*

*Ingresar al Foro*

*que encierre la discusión que se necesita hacer existe previamente*

### **UCSF** Universidad Católica de Santa Fe

## **SIED**

Sistema Institucional de Educación a Distancia

#### *Camino 1)*

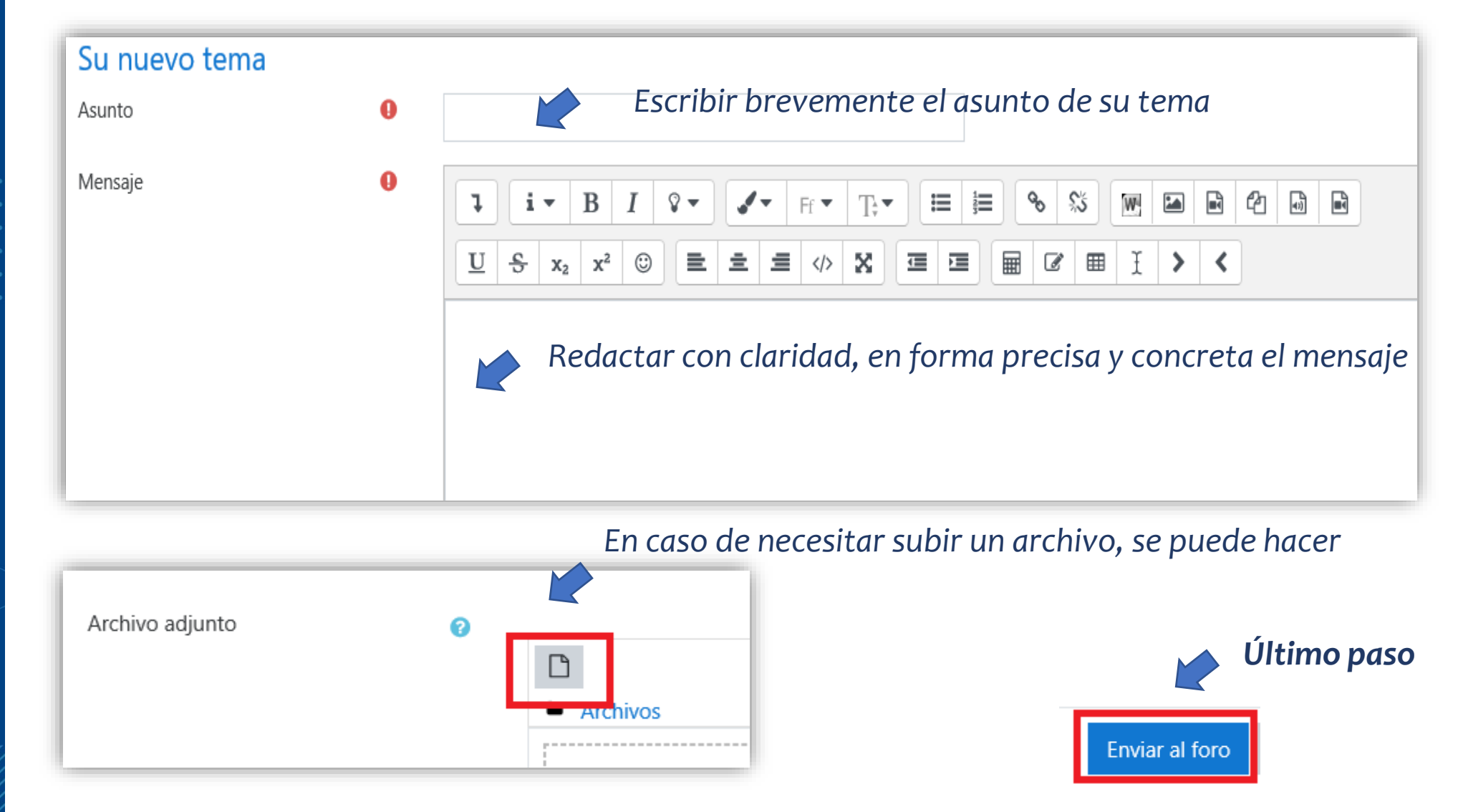

### **UCSF** Universidad Católica de Santa Fe

**Camino 2)**

### **SIED**

Sistema Institucional de Educación a Distancia

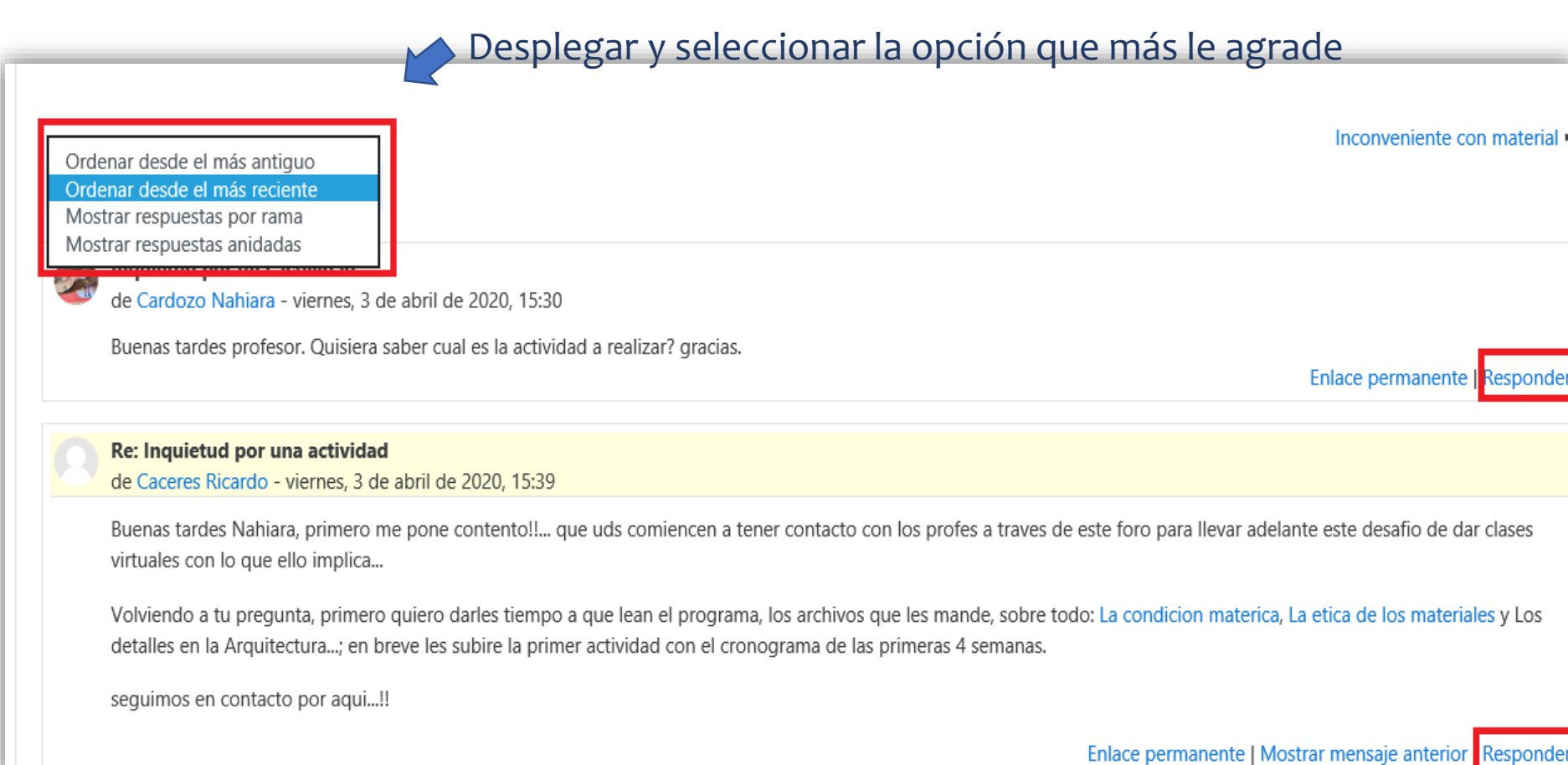

**Definir qué mensaje necesita responder, en este caso el primer mensaje o el segundo**

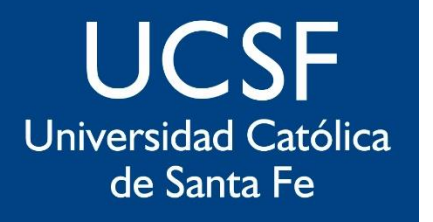

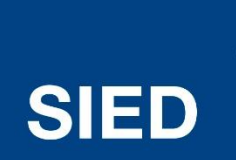

**Sistema** Institucional de Educación a Distancia

Re: Inquietud por una actividad

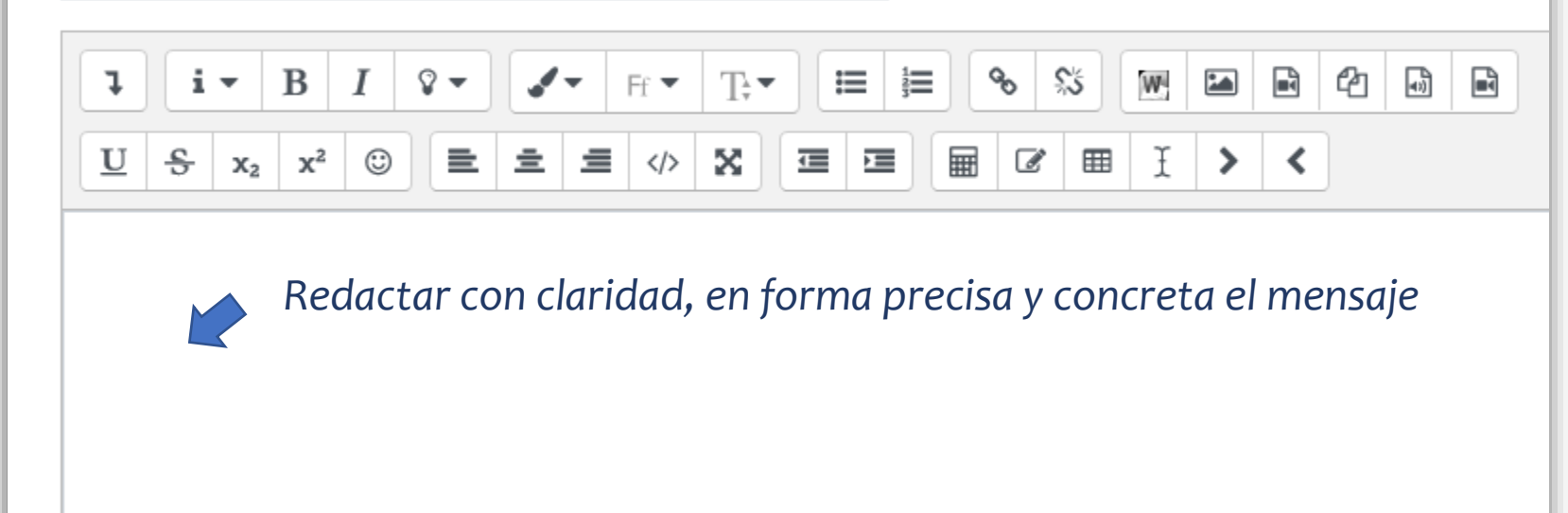

*En caso de necesitar subir un archivo, se puede hacer*

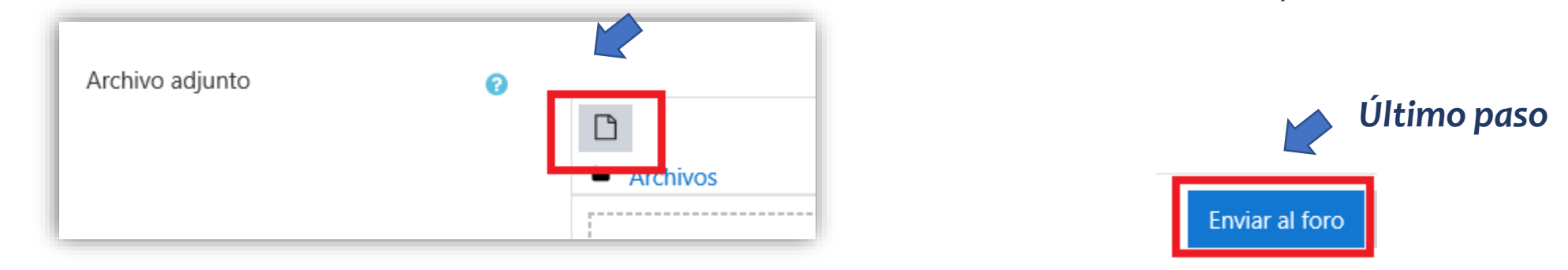

*Toda comunicación del Foro se responde siempre desde el Campus Nunca desde nuestra casilla de emails*

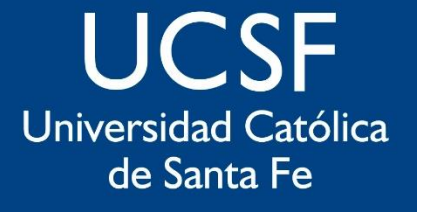

## **SIED**

Sistema Institucional de Educación a Distancia

# sied@ucsf.edu.ar